# **Муниципальный этап всероссийской олимпиады школьников по технологии 2023-2024 учебного года (профиль «РОБОТОТЕХНИКА»)**

**7-8 классы**

#### **Задание 1**

Оборудование: Trick Studio

Необходимо запрограммировать робота, который может преодолеть лабиринт двигаясь по

часовой стрелке до тех пор, пока он не пересечет зеленую линию в зоне старта.

Рекомендуемые настройки робота:

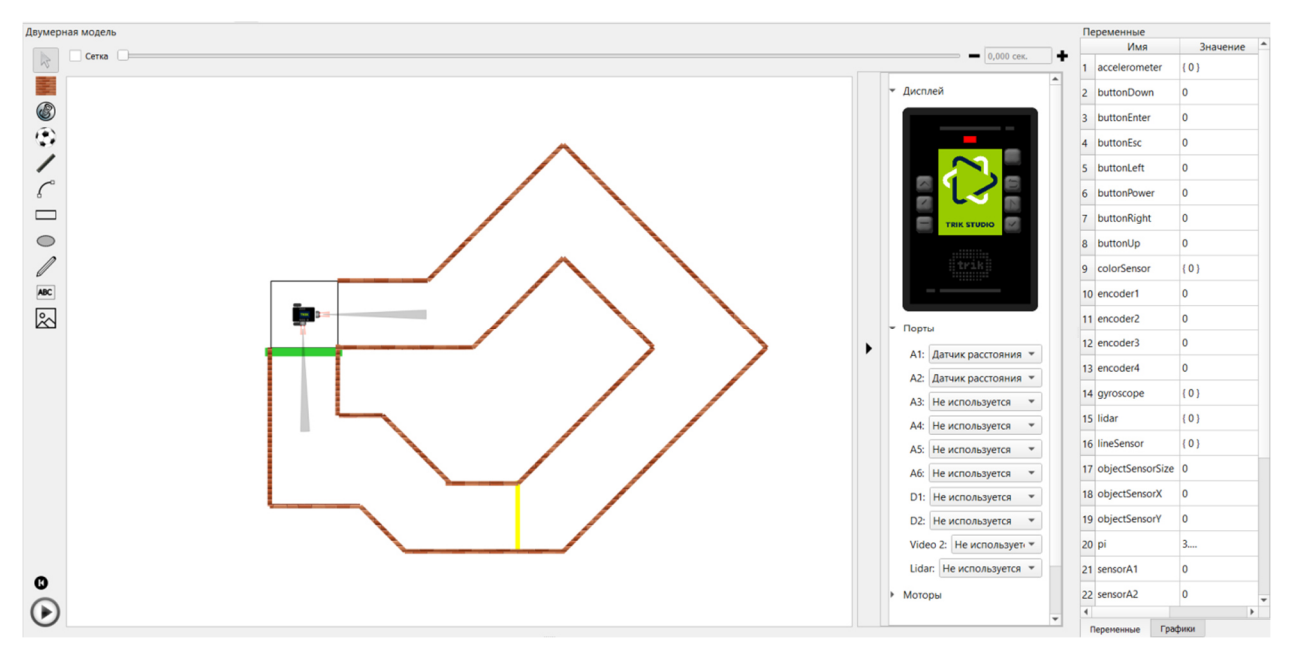

### **Задание 2**

Оборудование:

- 1. Макетная плата (170 контактов и более) 1 шт.
- 2. Источник питания (3,6-5V) 1 шт.
- 3. Светодиод 2 шт.
- 4. Ограничивающий резистор 2 шт.
- 5. Тактовые кнопки 3 шт.
- 6. Комплект соединительных проводов

*Практическое задание может быть выполнено в симуляторе TinckerCad* 

*https://www.tinkercad.com/* 

Соберите устройство, состоящее из двух кнопок, двух светодиодов и ограничивающих резисторов, и одного источника питания. Пронумеруйте кнопки 1-2 и светодиоды 1-2.

Светодиоды должны светиться или нет в зависимости от комбинации нажатых кнопок. После подачи питания светодиоды не должны светиться.

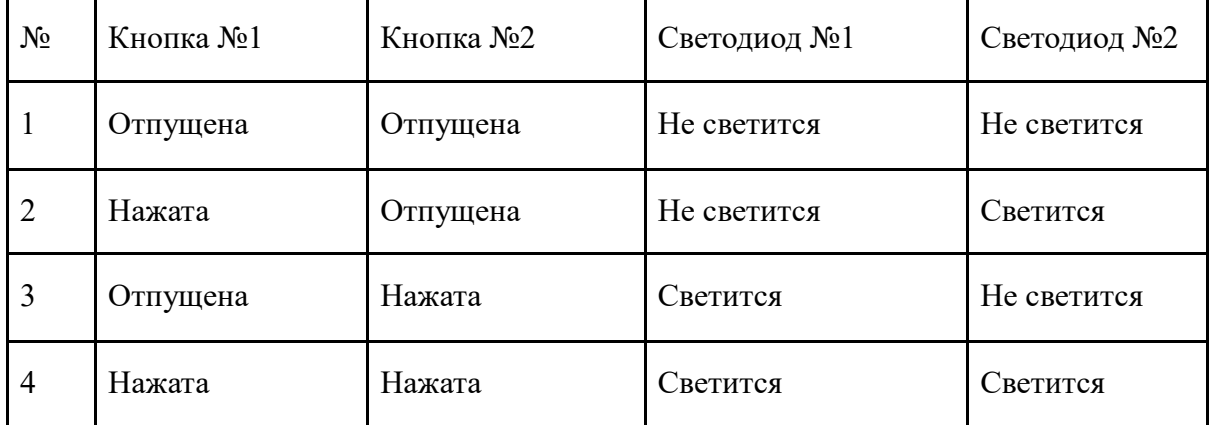

# **Критерии оценки**

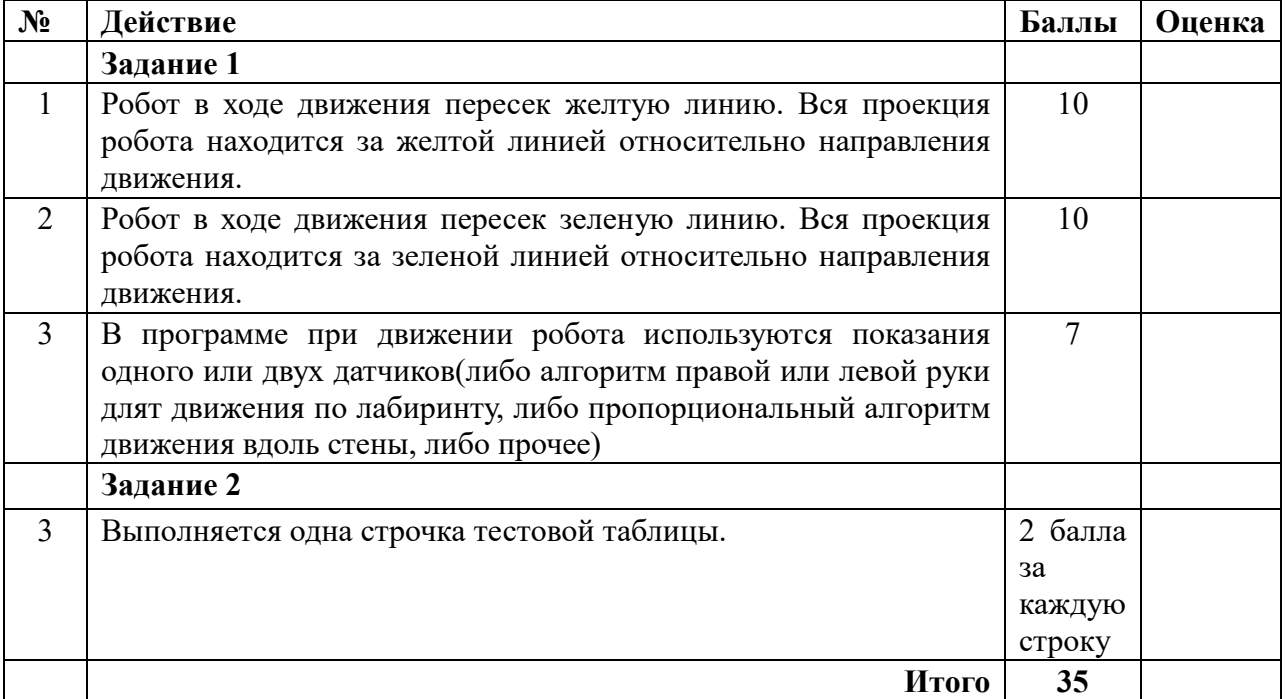

## **Муниципальный этап всероссийской олимпиады школьников по технологии 2023-2024 учебного года (профиль «РОБОТОТЕХНИКА»)**

**9 класс**

#### **Задание 1**

Оборудование: Trik Studio

Необходимо запрограммировать робота, который может двигаться по черной линии в направлении часовой стрелки и финишировать в зоне старта.

Рекомендуемые настройки робота:

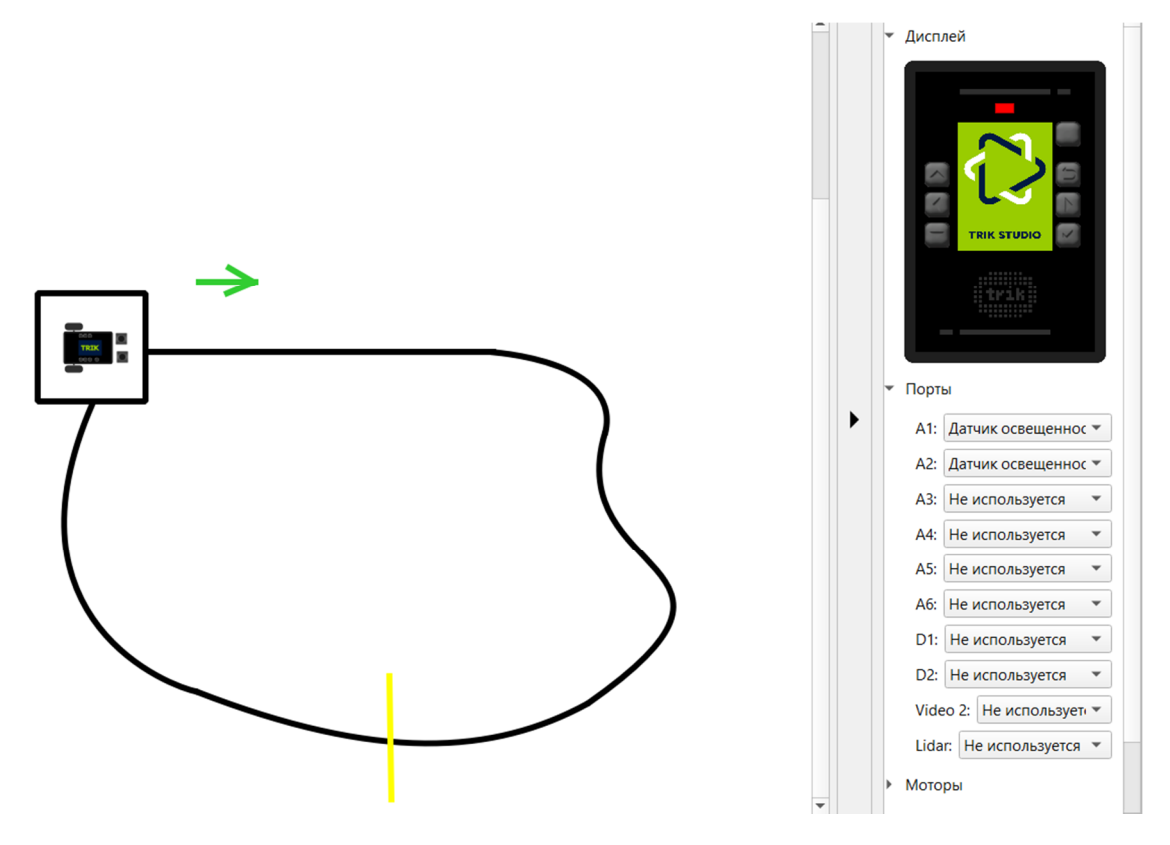

### **Задание 2:**

- Arduino UNO или аналог $-1$  шт.
- Компьютер с установленной средой программирования Arduino IDE.
- Макетная плата (170 контактов и более) 1 шт.
- Коллекторный электродвигатель 1 шт.
- Драйвер двигателя (на основе чипа L293D или аналог) 1 шт.
- Фоторезистор 1 шт.
- Клемма винтовая или зажимная 1 шт.
- $\bullet$  Кнопка тактовая 1 шт.
- Иные компоненты при необходимости (участник может использовать дополнительные электронные компоненты при необходимости).

*Практическое задание может быть выполнено в симуляторе TinckerCad https://www.tinkercad.com/* 

Необходимо собрать и запрограммировать устройство, управляющее работой электродвигателя бесконтактно.

- 2.1 Тактовая кнопка 1 запускает и останавливает двигатель. Одно нажатие запускает двигатель, следующее - останавливает и так далее.
- 2.2 Тактовая кнопка 2 задает направление вращения двигателя одиночное нажатие меняет направления вращения.
- 2.3 С помощью фоторезистора управляют скоростью вращения двигателя: при отдалении объекта от фоторезистора двигатель ускоряется, при приближении - замедляется. Приближение и отдаление считается от первого обнаружения объекта.

#### **Критерии оценки**

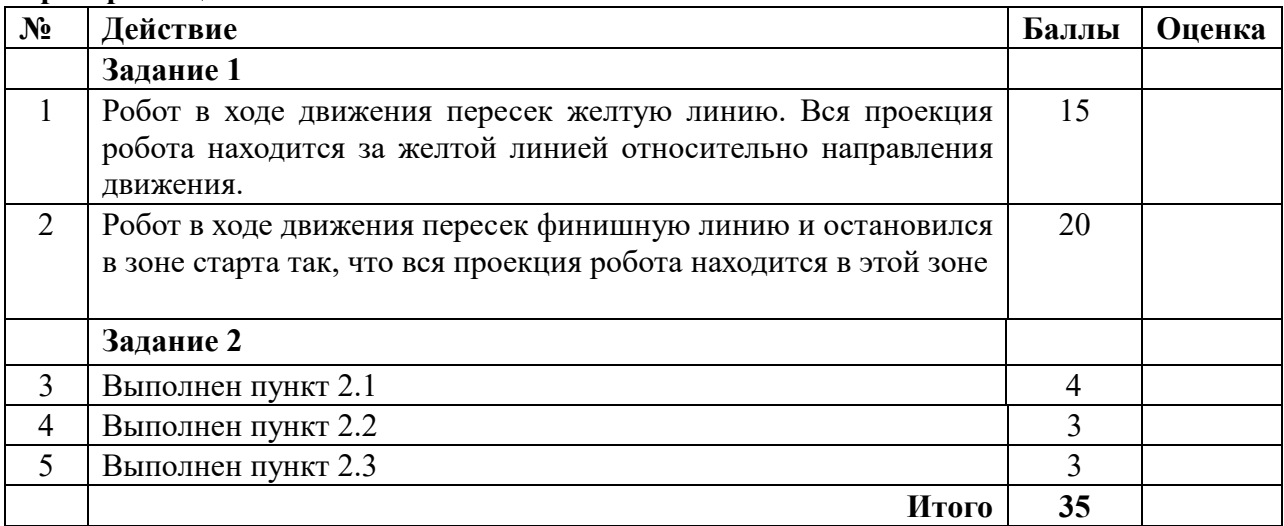

### **Муниципальный этап всероссийской олимпиады школьников по технологии 2023-2024 учебного года (профиль «РОБОТОТЕХНИКА») 10-11 классы**

### **Задание 1**

Оборудование: Trick Studio

Необходимо запрограммировать робота, который может проехать по лабиринту и

остановиться в зоне "финиш".

Рекомендуемые настройки робота:

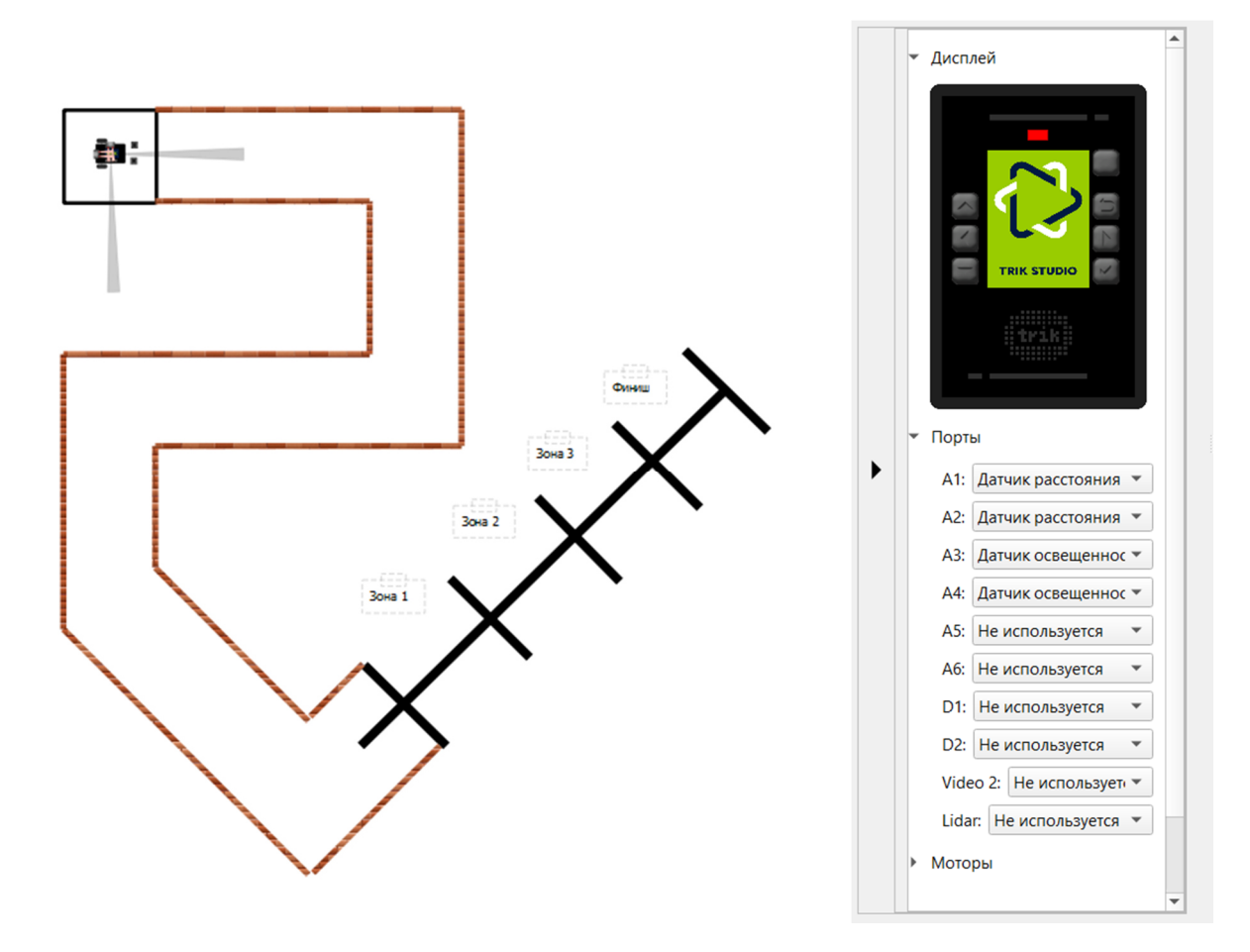

#### **Задание 2:**

- Arduino UNO или аналог $-1$  шт.
- Компьютер с установленной средой программирования Arduino IDE.
- Макетная плата (170 контактов и более) 1 шт.
- Коллекторный электродвигатель 1 шт.
- Драйвер двигателя (на основе чипа L293D или аналог) 1 шт.
- Фоторезистор 1 шт.
- $\bullet$  Клемма винтовая или зажимная 1 шт.
- Кнопка тактовая  $-1$  шт.
- Иные компоненты при необходимости (участник может использовать дополнительные электронные компоненты при необходимости).

*Практическое задание может быть выполнено в симуляторе TinckerCad https://www.tinkercad.com/* 

Необходимо собрать и запрограммировать устройство, управляющее работой электродвигателя бесконтактно.

- 2.1 Тактовая кнопка 1 запускает и останавливает двигатель. Одно нажатие запускает двигатель, следующее - останавливает и так далее.
- 2.2 Тактовая кнопка 2 задает направление вращения двигателя одиночное нажатие меняет направления вращения.
- 2.3 С помощью фоторезистора управляют скоростью вращения двигателя: при отдалении объекта от фоторезистора двигатель ускоряется, при приближении - замедляется. Приближение и отдаление считается от первого обнаружения объекта.

#### **Критерии оценки**

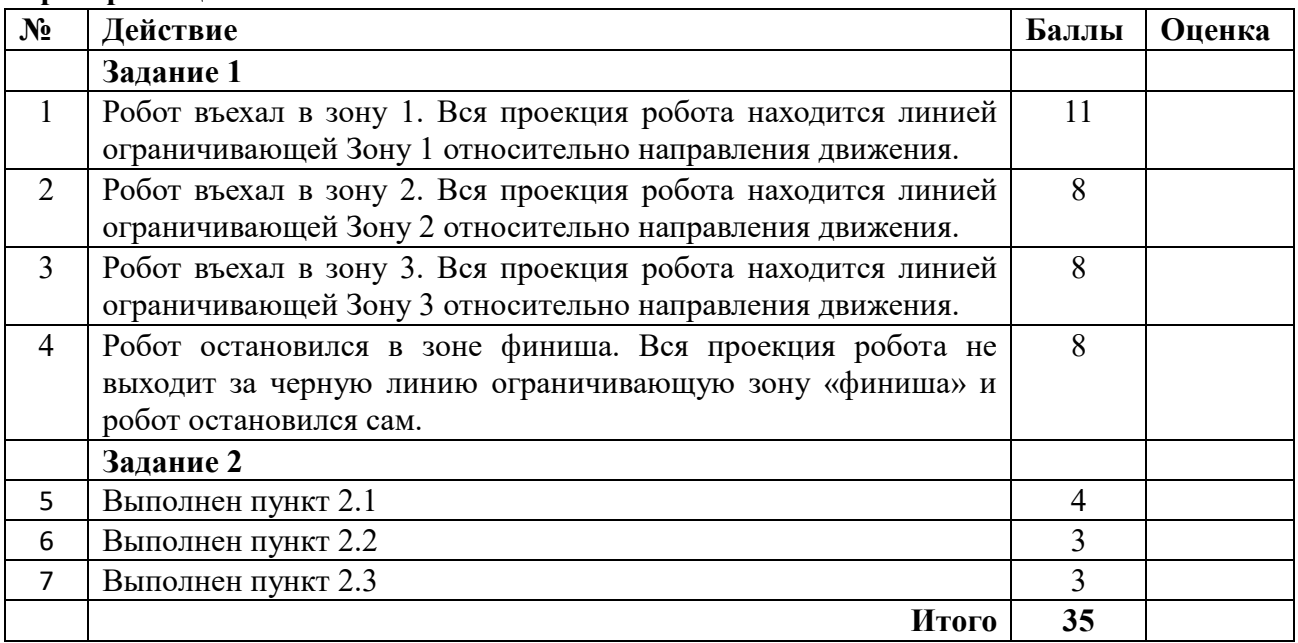